# Department of Information Systems and Operations Management

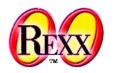

#### Codepages

Definitions, Some Implications

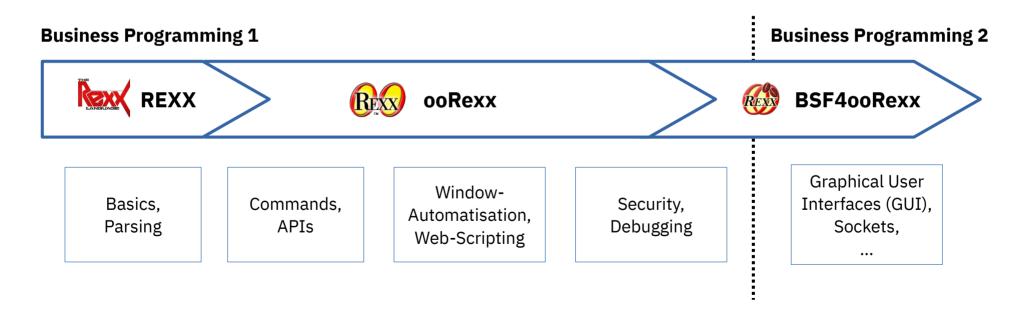

### 7-Bit Codepage: ASCII

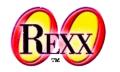

- Codepage: encoding of characters in a specific manner
- ASCII codepage (cf. https://en.wikipedia.org/wiki/ASCII)
  - "American Standard Code for Information Interchange"
  - **7-Bit** code allows for 128 different codepoints  $(2^{**7})$ 
    - Numbered from "0" through "127" (decimal) or "00" through "7F" (hexadecimal)
    - First 32 characters (decimal "0" through "31", hexadecimal "00" through "1F") and last character (decimal "127", hexadecimal "7F") defined for "control characters", also dubbed "non-printable characters"
      - e.g. for telex machines and typewriters like "bell" (decimal "7", hexadecimal "07"), "carriage return" (decimal "13", hexadecimal "0D"), "line feed" (decimal "10", hexadecimal "0A"), "horizontal tabulator" (decimal "09", hexadecimal "09"), ...
    - All other codepoints are for "printable characters" including space
  - American English standard, hence no non-English characters!

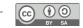

#### 8-Bit Codepages: DOS and Windows

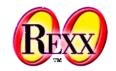

- 8-bit  $(2^{**8})$  doubles available codepoints from 128 to 256!
  - A computer *byte* consists of 8 *bits*, hence able to represent an 8-bit character
  - The additional 128 codepoints can be used for assigning codepoints to e.g. German characters, box/drawing characters, Greek characters and more ...
    - However, worldwide there are many, many more characters than codepoints available!
  - Computer companies like IBM or Microsoft defined various 8-bit codepages
    - The first 128 codepoints may be defined to be the ASCII encoding
    - The second 128 codepoints got used for characters for spefic regions, e.g.
      - DOS Codepage **437**: ASCII plus Western European and special characters
        - Cf. https://en.wikipedia.org/wiki/Code\_page\_437
      - DOS Codepage **850**: ASCII plus Western European characters and special characters
        - Cf. https://en.wikipedia.org/wiki/Code\_page\_850
      - Windows Codepage **1252**: ASCII plus Western European characters and special characters
        - Cf. https://en.wikipedia.org/wiki/Windows-1252

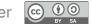

## 8-Bit Codepages: Encoding Problems, 1

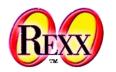

- Some characters may not be available at all in a certain codepage
- The same characters may be placed at different codepoints in different codepages
  - Example: encoding the lowercase German umlaut "ü"
    - DOS Codepage 437/850: codepoint "129" (decimal), hexadecimal "81"
    - Windows Codepage **1252**: codepoint "252" (decimal), hexadecimal "FC"
    - Text with German umlauts encoded in one codepage may not display the expected German umlaut characters in a different codepage!
  - In general all characters in the upper 128 codepoints of an 8-bit codepage can only be displayed (processed) correctly if using the same codepage

### 8-Bit Codepages: Encoding Problems, 2

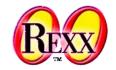

```
say "umlaut-u in 437/850 codepage has codepoint 129 (81 hex):"
do cp over 437, 850, 1252
   address system "chcp" cp
   say "Codepage" cp":" "hex 81:" 81~x2c "decimal: 129:" 129~d2c
end
say

say "umlaut-u in 1252 codepage has codepoint 252 (FC hex):"
do cp over 437, 850, 1252
   address system "chcp" cp
   say "Codepage" cp":" "hex FC:" FC~x2c "decimal: 252:" 252~d2c
end
```

#### Output (Windows):

```
umlaut-u in 437/850 codepage has codepoint 129 (81 hex):
Active code page: 437
Codepage 437: hex 81: ü decimal: 129: ü
Active code page: 850
Codepage 850: hex 81: ü decimal: 129: ü
Active code page: 1252
Codepage 1252: hex 81: ) decimal: 129: )

umlaut-u in 1252 codepage has codepoint 252 (FC hex):
Active code page: 437
Codepage 437: hex FC: n decimal: 252: n
Active code page: 850
Codepage 850: hex FC: decimal: 252: decimal: 252: de
```

### Microsoft Word and Cp1252

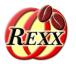

- In the Western world MS Word seems to encode in codepage 1252
- All text to be read from and written to MS Word: codepage 1252!
- If input text got encoded for a different codepage, one *must* convert the text from that codepage to **1252**
- Use the public routine bsf.iconv(text,fromCodepage,toCodepage) from BSF.CLS to reliably convert from one codepage to another
  - E.g. if text was encoded in codepage 850 then invoke it as text1252=bsf.iconv(text, "cp850", "cp1252")
  - If converting from/to UTF-8 (unicode) use "utf-8" as codepage argument

#### **Example: Microsoft Word and bsf.iconv()**

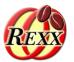

```
word = .OLEObject~New("word.Application")
word~Visible = .true
                               -- make word visible
document = word~documents~add -- add new document
textEncoding=document~textEncoding
say "word's text encoding:" textEncoding
Selection = word~selection
text1 = "The German umlauts: ÄäÖöÜü and the sharp-s: ƙ." -- cp1252
selection~~typeText("a) text1 (cp1252):" text1)~~typeParagraph
text2 = "The German umlauts: Ž<sub>"</sub>™"š$ and the sharp-s: á." -- cp850
selection~~typeText("b) text2 (cp850):" text2)~~typeParagraph
text3=bsf.iconv(text2, "cp850", "cp1252") -- convert text from 850 to 1252
selection~~typeText("c) text3 (cp1252, converted from cp850): " text3)~~typeParagraph
word~quit
::requires "BSF.CLS" -- get ooRexx-Java bridge word's text encoding: 1252
           1 · X · 1 · 1 · 1 · 2 · 1 · 3 · 1 · 4 · 1 · 5 · 1 · 6 · 1 · 7 · 1 · 8 · 1 · 9 · 1 · 10 · 1 · 11 · 1 · 12 · 1 · 13 · 1 · 14 · 1 · 15
             a)·text1·(cp1252):·The·German·umlauts:·ÄäÖöÜü·and·the·sharp-s:·ß.¶
             b)·text2·(cp850):·The·German·umlauts:·Ž,,™"š□·and·the·sharp-s:·á.¶
             c)·text3·(cp1252,·converted·from·cp850):·The·German·umlauts:·ÄäÖöÜü·and·the·sharp-s:·ß.¶
```

#### **Further Information ...**

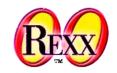

- Overview and description of the many existing 8-bit codepages
  - Cf. https://en.wikipedia.org/wiki/Code\_page
- Unicode
  - Multibyte encodings (between one and four bytes per character!)
    - UTF-7, UTF-8, UTF-16, UTF-16LE, UTF-16BE, UTF-32, UTF-32LE, UTF-32BE
  - Can represent all characters of any living and dead language in the world!
  - Homepage of the Unicode organisation developing the standard
    - https://home.unicode.org/
    - Another overview: https://en.wikipedia.org/wiki/Unicode